## **СХЕМА №2 по созданию в 1С:БГУ КОРП унифицированного электронного документа «Решение о признании объектов НФА» (ф.0510441) (Бумажный формат+Скан-копия)**

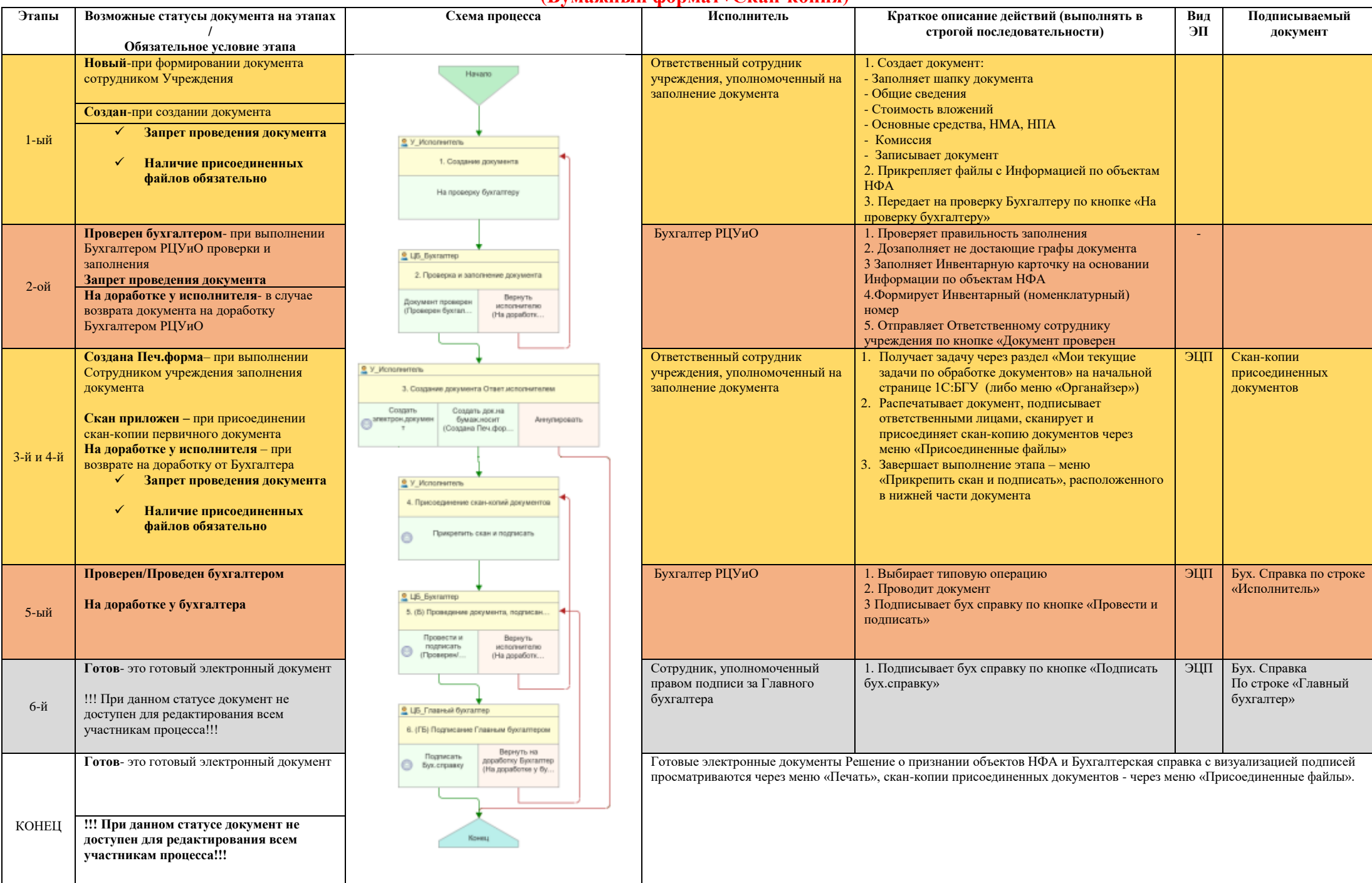